J.NAWROCKI, M. ANTCZAK, H. ĆWIEK, W. FROHMBERG, A. HOFFA, M. KIERZYNKA, S. WASIK

## PROGRAMOWANIE IMPERATYWNE

## JĘZYK C

**ZAD. 1.** Należy napisad w języku *C*, skompilowad i wstępnie przetestowad następujące programy:

- a) Program generujący napis *"Bitwa pod Akcjum"*. Poeksperymentuj z tym programem i zobacz, jak będzie reagował kompilator, gdy takich znaków jak cudzysłów, średnik, nawias, czy *"\n"* będzie brakować lub gdy będą w nadmiarze w stosunku do wersji ze slajdu nr 9.
- b) Program generujący sumę liczb 18 i 2.
- c) Program generujący sumę dowolnych dwóch liczb całkowitych.
- d) Program generujący liczbę równą minimum z dwóch liczb całkowitych.
- e) Program generujący wartość bezwzględną podanej liczby całkowitej.
- f) Program obliczający liczbę cyfr dziesiętnych podanej liczby naturalnej *(0, 1, 2, ...)*.

Program F napisz metodą *"przyrostową"*, tzn. zacznij od wprowadzenia i skompilowania pnia programu (ang. *stub*) w wersji ze slajdu wykładowego nr 145 i dokładaj kolejne fragmenty pokazane na slajdach nr 148, 150, 152.

**ZAD. 2.** Symboliczne wykonanie algorytmu określonego schematem blokowym polega na przechodzeniu przez bloki tego schematu i obserwowaniu oddziaływania instrukcji na wartości zmiennych (slajdy wykładowe od 105 do 142). Symboliczne wykonanie algorytmu zapisanego w języku C, polega na:

- 1. *"Instrumentalizacji"* programu, czyli wstawieniu między oryginalne instrukcje programu dodatkowych instrukcji *printf(...)*, które pozwalają obserwować wartości wybranych zmiennych.
- 2. Wykonaniu tak przygotowanego programu.

Jest to bardzo prosta forma tzw. *debuggingu*.

Załóżmy, że dany jest program:

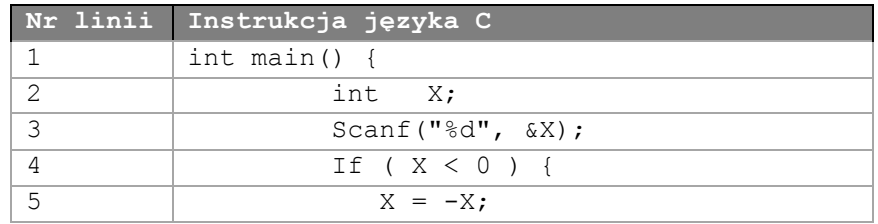

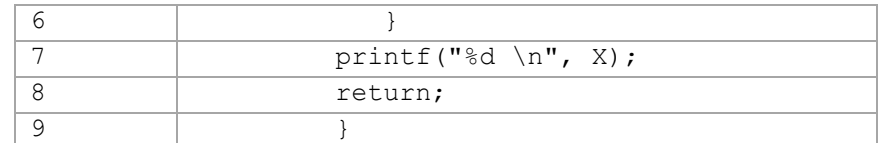

Oto jego "zinstrumentalizowana" postać pozwalająca obserwować wartość zmiennej X (instrumentalizujące fragmenty kodu zaznaczono kolorem czerwonym):

```
int main() {
          int X;
          printf("--- 2---: X=%d \n", X);
          scanf("%d", &X);
          printf("--- 3---: X=%d \n", X);
          if ( X < 0 ) {
              X = -X;
               printf("--- 5---: X=%d \n", X);
 }
          printf("%d \n", X);
          return;
}
```
Należy utworzyć zinstrumentalizowaną postać programu z zadania 1F i na tej podstawie (poprzez wykonanie zinstrumentalizowanego programu dla wybranych danych) zweryfikowad poprawne działanie programu.

**ZAD.** 3. Liczba automorficzna to taka, która znajduje się na końcu swojego kwadratu. Na przykład 5, 6, 25 są liczbami automorficznymi, bo 5<sup>2</sup> = 25, 6<sup>2</sup> = 36, 25<sup>2</sup> = 625. Napisz program, który sprawdza, czy dana liczba N jest liczbą automorficzną. Zastosuj podejście przyrostowe (patrz komentarz na końcu zadania 1.). Dokonaj instrumentalizacji kodu pozwalającej obserwować wartości zmiennych występujących w programie.

**Uwaga 1.** W języku C wartością wyrażenia *a/b*, gdzie *a i b* są typu całkowitego, jest częśd całkowita z dzielenia, a wartością wyrażenia *a%b* jest reszta z dzielenia.

**Uwaga 2.** Przy realizacji tego zadania dobrym pomysłem może byd zaprogramowanie sobie pomocniczej funkcji *Rzad*, która oblicza rząd liczby zdefiniowany następująco:

*Rzad(n)* jest to najmniejsza liczba *10<sup>k</sup>* taka, że *n < 10<sup>k</sup>* .

Na przykład *Rzad(1) = Rzad (9) = 10, Rzad(10) = Rzad(99) = 100* itd.

**ZAD. 4.** Na podstawie rozwiązania zadania 3. napisz program, który generuje wszystkie liczby automorficzne w podanym przedziale *A, B*. Napisz i wykorzystaj funkcję *Automorf(n)*, która sprawdza, czy *n* jest liczbą automorficzną.

**We wszystkich poniższych zadaniach domowych:**

- **1. Opracuj zbiór przypadków testowych, które doprecyzują interfejs użytkownika.**
- **2. Narysuj schemat blokowy dla proponowanego rozwiązania.**
- **3. Przelicz (metodą ręcznej symulacji, która była prezentowana na wykładzie) wybrane przypadki**  testowe na schemacie, by sprawdzić jego poprawność.
- **4. Napisz program w C.**
- **5. Przelicz na nim wybrane przypadki testowe metodą ręcznej symulacji.**

**ZAD. 5(\*).** Napisz program czytania trzech liczb naturalnych i drukowania ich **średniej arytmetycznej**.

**ZAD. 6(\*).** Napisz program czytania trzech liczb i sprawdzania, czy mogą byd one **długościami boków jakiegoś trójkąta**. **Wskazówka:** *|b-c|<a<b+c*.

**ZAD. 7(\*).** Napisz program obliczania wartości **funkcji n!** (silnia) dla *n* będących liczbami naturalnymi  $(0, 1, 2, ... 8).$ 

**ZAD. 8(\*).** Napisz program obliczania **sumy cyfr** dziesiętnych podanej liczby naturalnej n (np.: suma cyfr liczby 0 jest równa 0, a suma cyfr dziesiętnych liczby 99 jest równa 18).

**ZAD. 9(\*).** Napisz program obliczania wartośd **funkcji potęgowej** *a b* dla *a, b* będących liczbami naturalnymi  $(0,1, 2, ...)$ .

ZAD. 10(\*). Napisz program czytania skończonego ciągu liczb całkowitych i drukowania tego ciągu w **odwrotnej kolejności** (np.: 10 liczb).

**ZAD.** 11<sup>(\*)</sup>. Napisz program znajdowania najmniejszej liczby w skończonym ciągu liczb naturalnych (np.: 10 liczb).

**ZAD. 12<sup>(\*)</sup>.** Napisz program obliczania **sumy liczb** podanego, skończonego ciągu liczb całkowitych ((\*)rzeczywistych) (np.: 10 liczb).

ZAD. 13<sup>(\*)</sup>. Napisz program obliczania wartości średniej podanego, skończonego ciągu liczb naturalnych (rzeczywistych) (np.: 10 liczb). Należy zmodyfikowad odpowiednio rozwiązanie, które zostało zaproponowane dla zadania 11.

**ZAD. 14(\*). Napisz program czytania rozmiaru** *n* **(skończona liczba naturalna) i rysowania macierzy o** rozmiarach *n* x *n* typu *lewa-dolna*. Macierz *lewa-dolna* zawiera na głównej przekątnej i pod tą przekątną znaki *X*, natomiast powyżej głównej przekątnej są znaki spacji. Oto przykład macierzy lewa-dolna dla *n=4*:

X

XX

XXX

XXXX

**ZAD. 15(\*).** Napisz program czytania rozmiaru *n* i rysowania macierzy o rozmiarach *n* x *n* typu *prawa-górna*. Macierz *prawa-górna* zawiera na głównej przekątnej i nad tą przekątną znaki *X*, natomiast poniżej głównej przekątnej są znaki spacji. Oto przykład takiej macierzy dla *n=4*:

XXXX XXX

> XX X

**ZAD. 16(\*).** Napisz program rozwiązywania **równania kwadratowego** *a*x 2 + *b*x + *c* = 0. Uwzględnij wszystkie możliwe przypadki wartości współczynników *a*, *b*, *c*.

**ZAD. 17(\*).** Napisz program sprawdzania, czy podana liczba naturalna jest **liczbą pierwszą**. **Wskazówka:** wykorzystaj metodę sita Eratostenesa.

**ZAD. 18(\*).** Napisz program wyszukiwania **wszystkich liczb pierwszych** w podanym przedziale <A, B>. Zastosuj funkcję sprawdzającą, czy dana liczba jest liczbą pierwszą z poprzedniego zadania.

**ZAD. 19(\*).** Napisz program obliczania **największego wspólnego podzielnika** (NWP) dwóch liczb naturalnych.

**ZAD. 20(\*).** Napisz program obliczania NWP dla skończonego zbioru liczb naturalnych (np.: 10 liczb).

**ZAD. 21(\*).** Napisz program obliczania **najmniejszej wspólnej wielokrotności** (NWW) dwóch liczb naturalnych.

**ZAD. 22(\*).** Napisz program obliczania **NWW dla skooczonego zbioru liczb** naturalnych (np.: 10 liczb).

**ZAD. 23(\*).** Napisz program wyszukiwania w podanym przedziale *<D, G>* wszystkich liczb naturalnych *a*, *b*, dla których istnieje liczba naturalna *c* spełniająca warunek  $a^2 + b^2 = c^2$  (np.:  $3^2 + 4^2 = 5^2$ ).

**ZAD. 24(\*).** Napisz program wyznaczania *n*-tego wyrazu **ciągu Fibonacciego**.

**ZAD. 25(\*).** Napisz program sortujący ciąg liczb naturalnych metodą przez **wymianę/wybór** (selectionsort).

**ZAD. 26(\*).** Napisz program **scalania ciągów**, który polega na łączeniu kilku (co najmniej dwóch) posortowanych ciągów w jeden ciąg posortowany.

**ZAD. 27(\*).** Napisz program **mnożenia macierzy kwadratowych**.

**ZAD. 28(\*).** Napisz program sprawdzający **współliniowośd trzech punktów**.

## ZADANIA NIEOBOWIAZKOWE DLA ZAAWANSOWANYCH

**ZAD. 29.** Programy, które na ekran wypisują dokładną kopię swojego własnego kodu, to tzw. **"quine programs"**, nazwane od nazwiska logika Willarda van Orman Quine'a. Przeanalizuj znajdujące się poniżej quine'y i postaraj zrozumieć jak działają. A Ty umiesz napisać jakiś inny samodzielnie?

**Uwaga** – w poniższym programie druga i trzecia linijka powinny byd wpisane w jednej linii.

```
#include<stdio.h>
char *program="#include<stdio.h>%cchar *program=%c%s%c;%cvoid 
main()%c{%cprintf(program,10,34,program,34,10, 10,10,10);%c}";
```

```
void main()
```

```
{
printf(program,10,34,program,34,10,10,10,10);
}
```
A tu trochę krótsza wersja:

## p="p=%c%s%c;main(){printf(p,34,p,34);}";main(){printf(p,34,p,34);}

**ZAD. 30.** Napisz **jak najkrótszy** program, który scala trzy posortowane ciągi o długości **n** w posortowany ciąg o długości **3\*n**. Program powinien wczytad z wejścia liczbę **n**, a następnie trzy ciągi wejściowe. Wynik powinien być wypisany na ekran. Program powinien działać w **czasie liniowym**, to znaczy przeglądać każdy ciąg tylko raz. Długośd kodu powinna byd zmierzona **liczbą bajtów** użytą do zapisania pliku (podawaną we właściwościach pliku).

**Przykładowe wejście:**

**Oczekiwane wyjście:** 1 2 3 3 4 5 7 7 8 9 11

**Podpowiedź:** Twój program w czasie kompilacji może generowad ostrzeżenia. Lepiej zastosuj język C niż C++, bo jest on zdecydowanie mniej restrykcyjny.